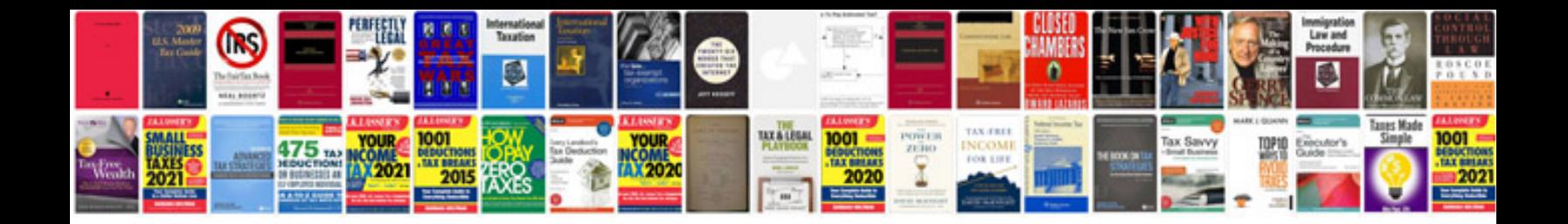

**Clio mk3 wishbone removal**

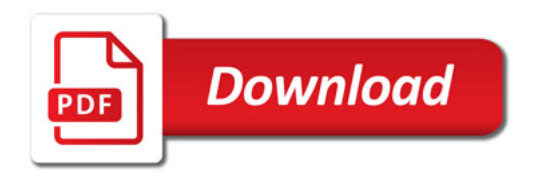

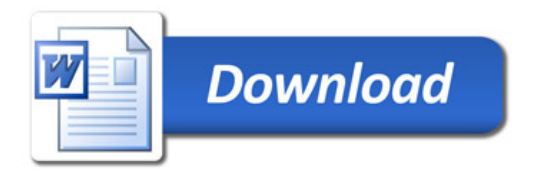